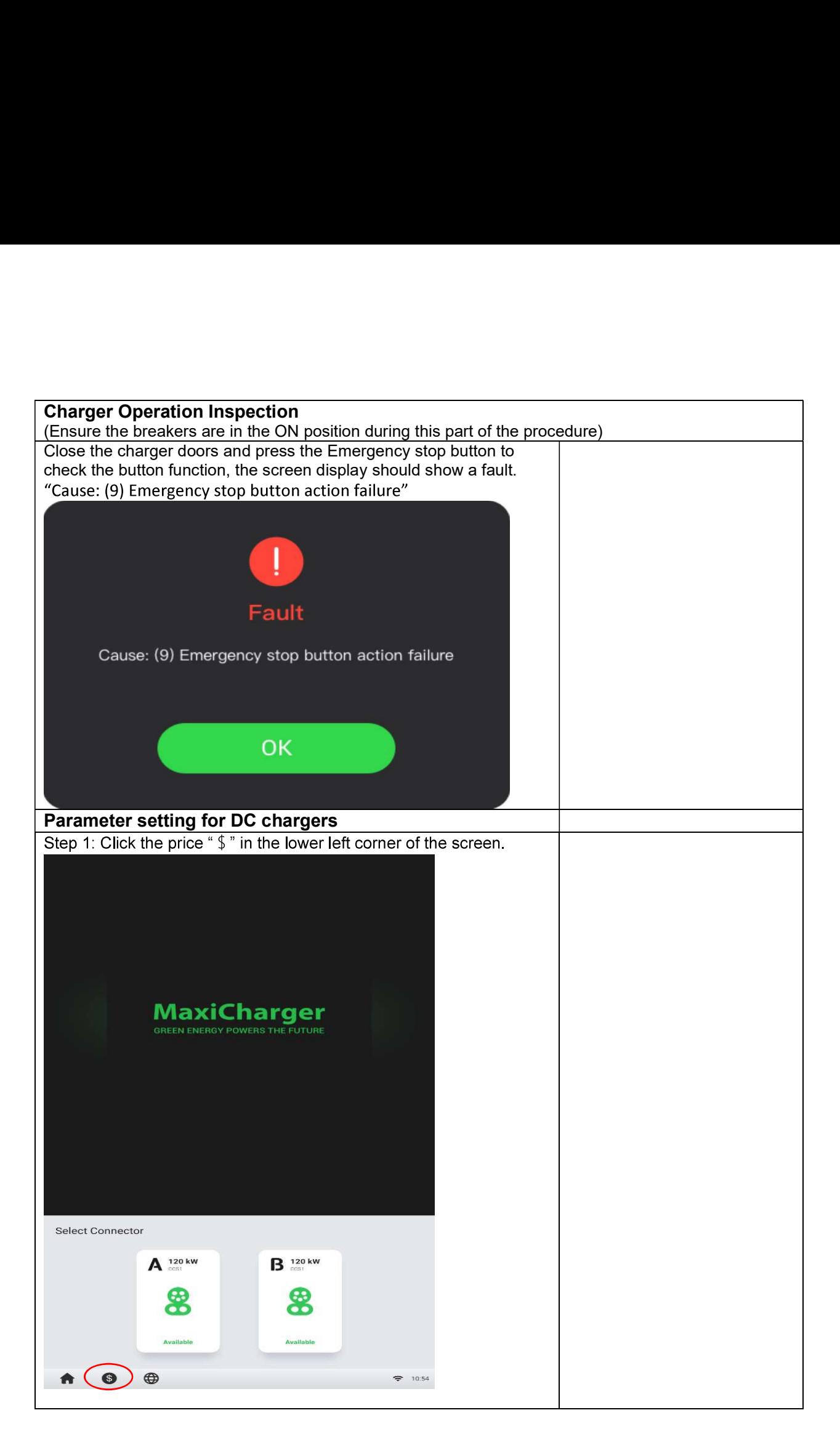

Autel SAT Procedure 8 / 17

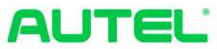

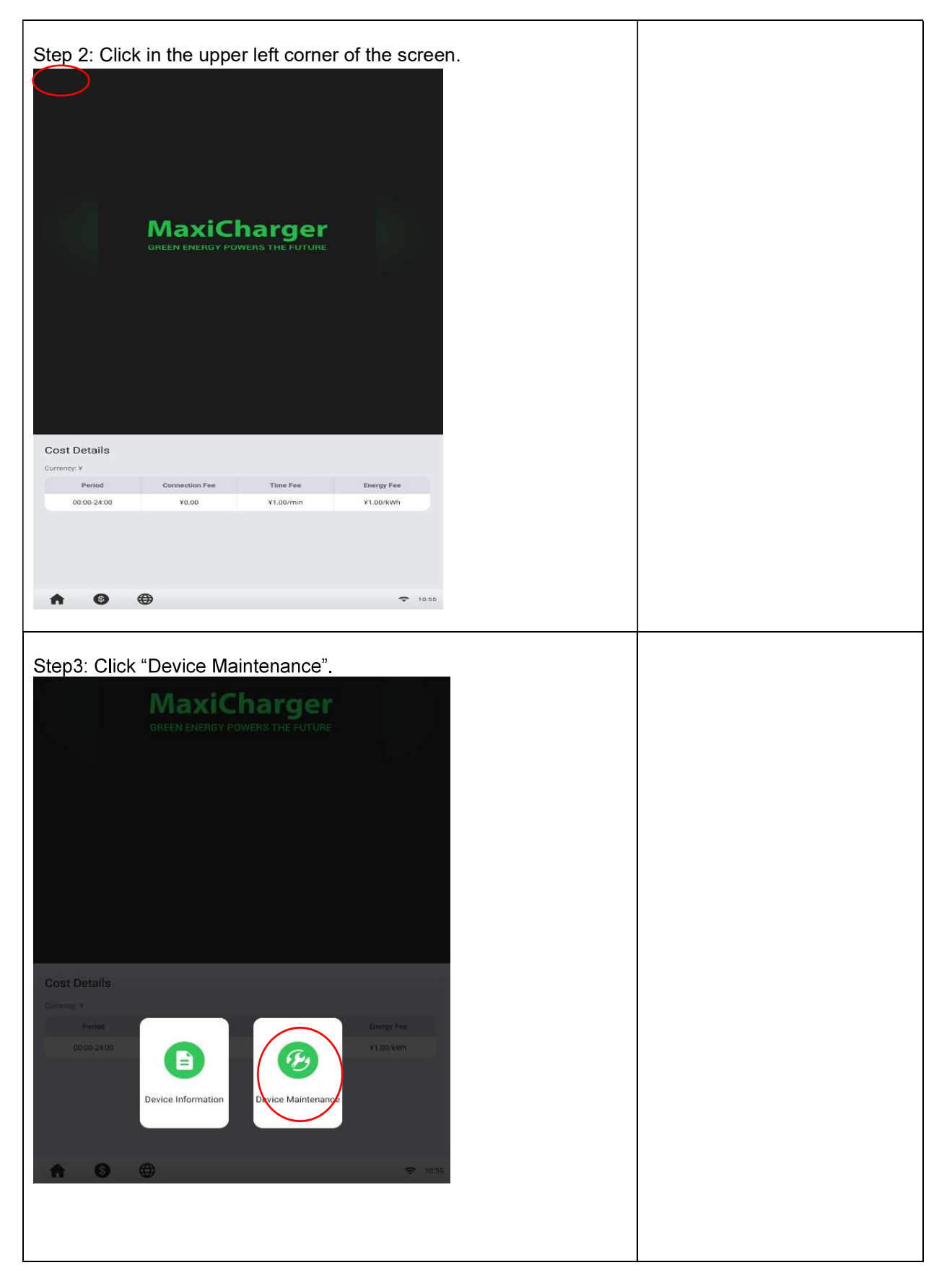

Autel SAT Procedure 9 / 17

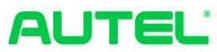

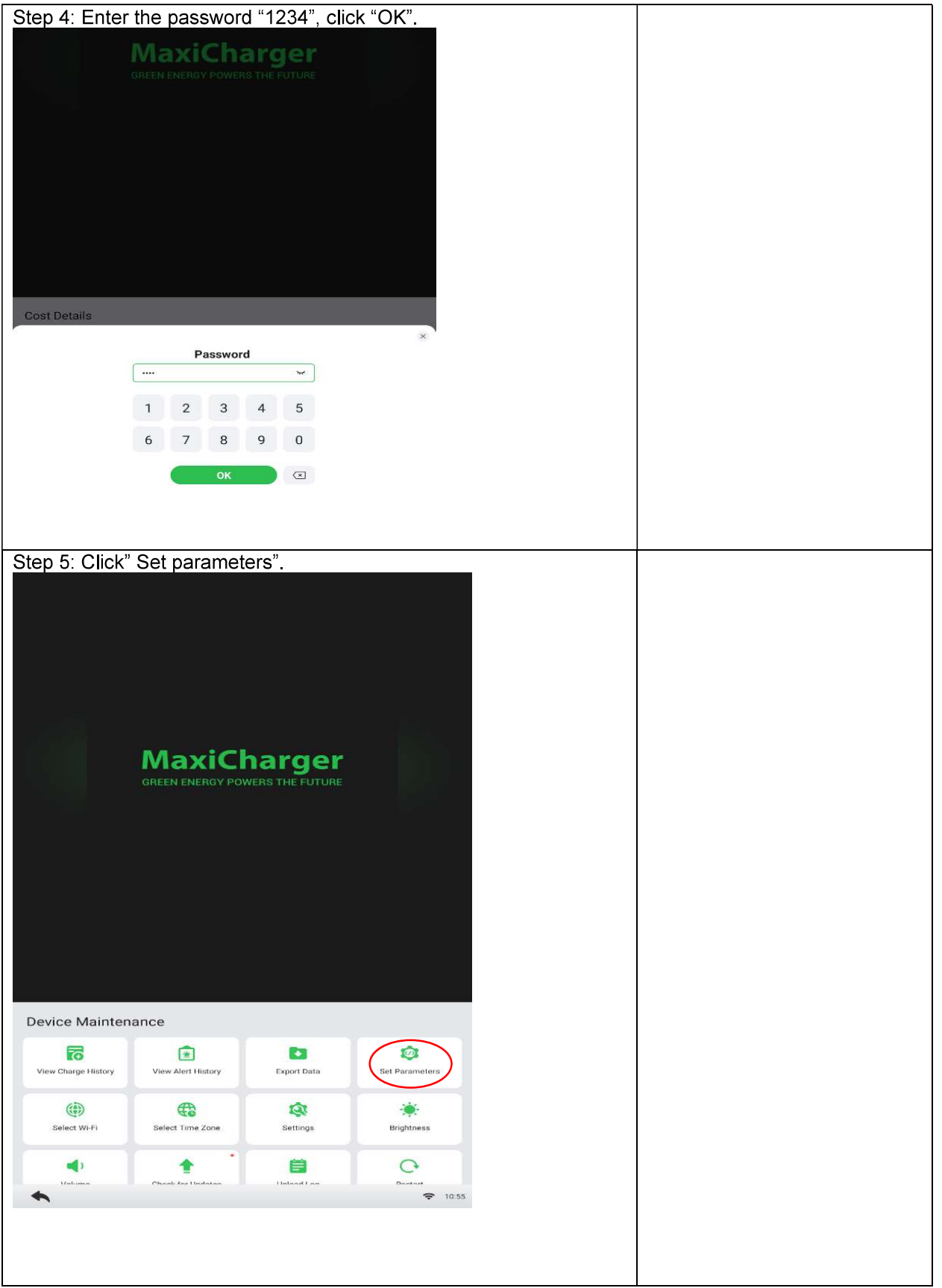

Autel SAT Procedure  $10/17$ 

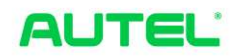

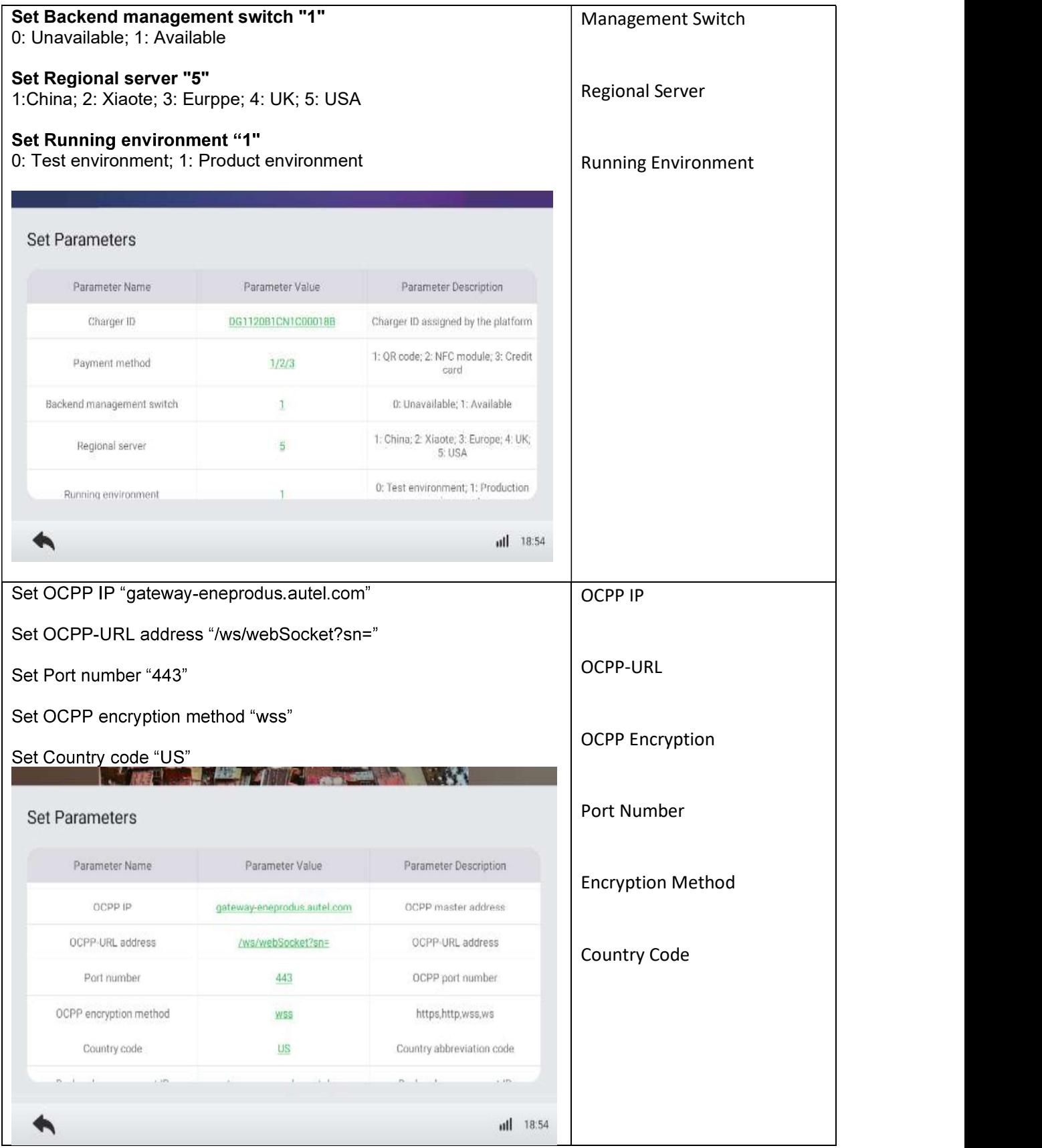

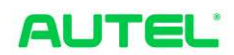

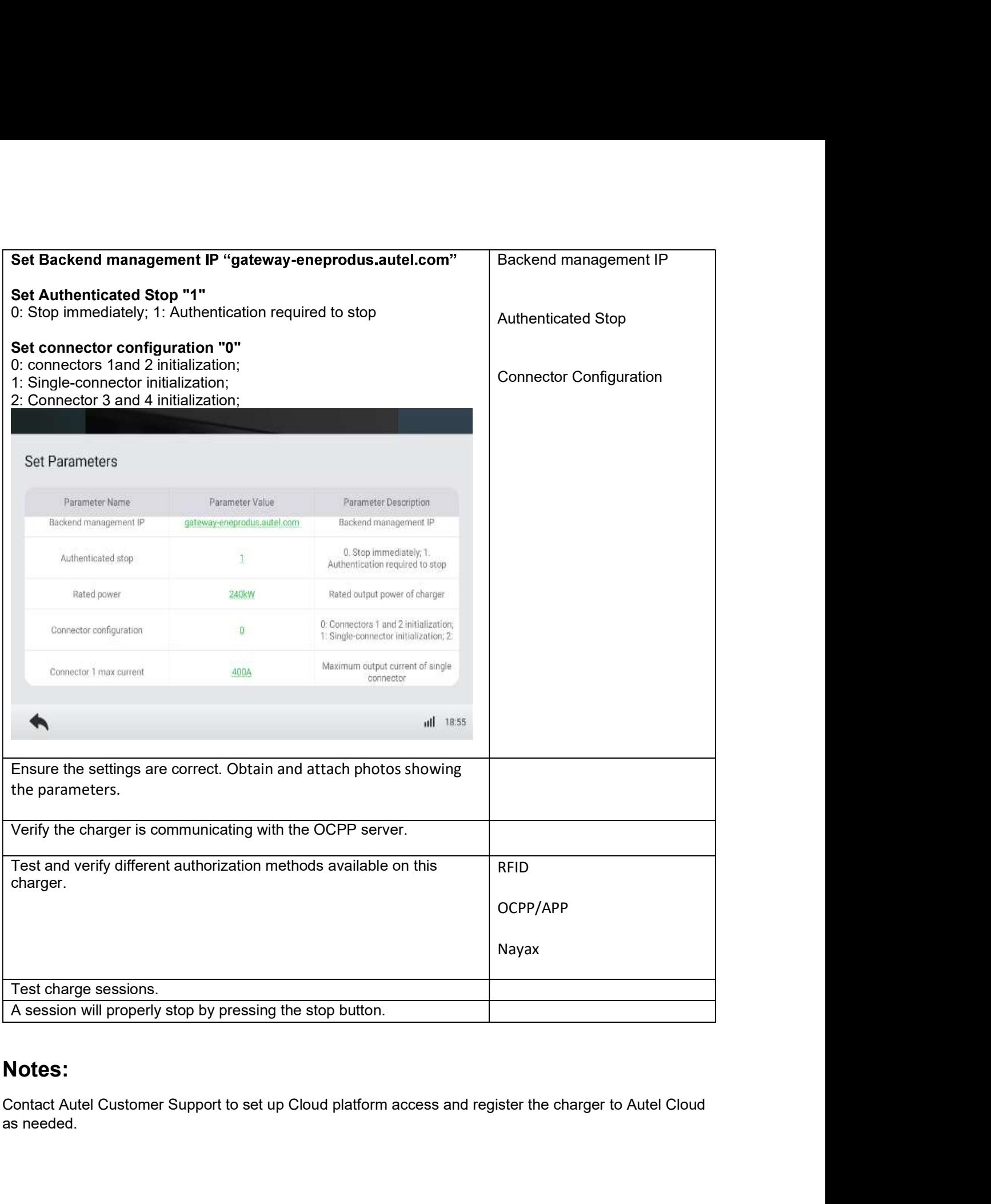

## Notes:

as needed.

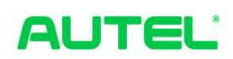